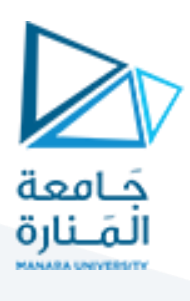

**نظم التحكم**

## **املحاضرة الخامسة)عملي(**

**تبسيط املخططات الصندوقية**

<mark>م. زينة أديب علي</mark>

**قسم امليكاترونيك-فصل أول**

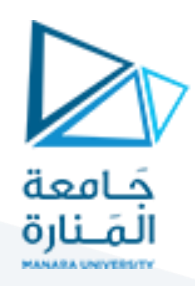

**الغاية من الجلسة:**

إيجاد توابع النقل باستخدام تبسيط المخططات الصندوقية

## **مثال:1**

أوجد دالة التحويل باستخدام طريقة تبسيط املخططات:

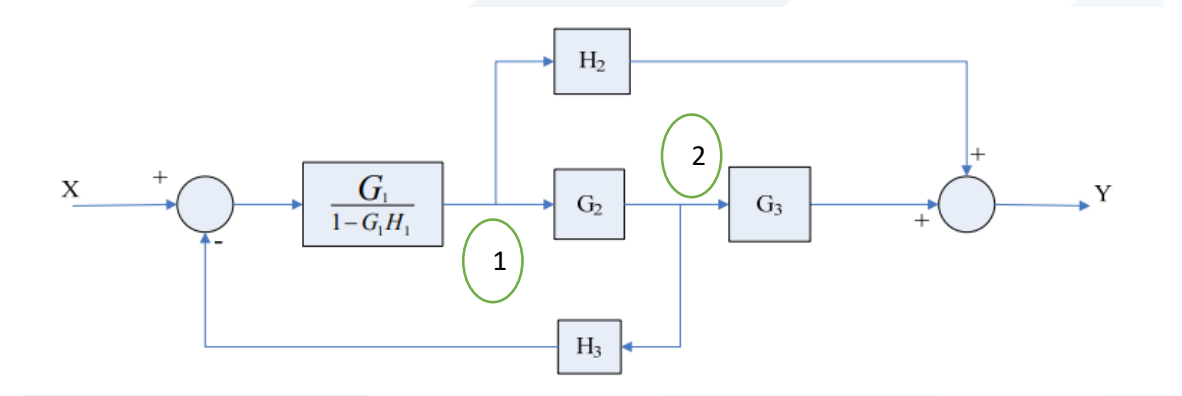

الحل:

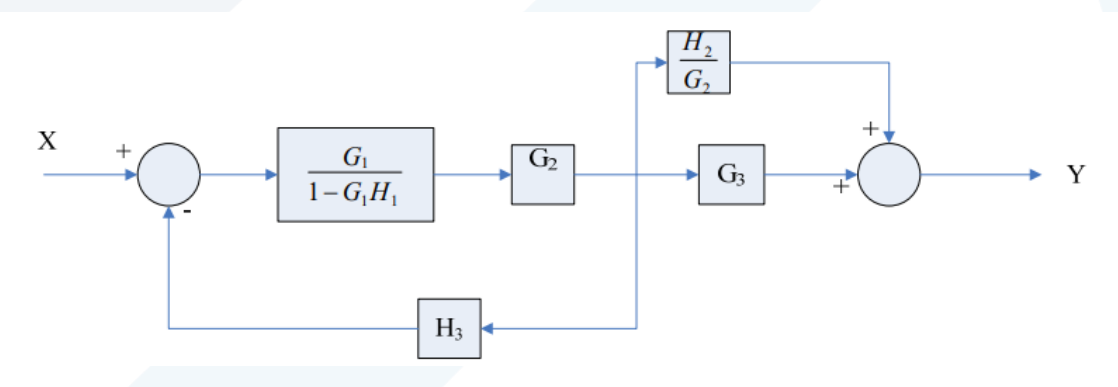

قمنا بنقل نقطة التفريع عند النقطة (1) إلى النقطة (2) ونقسم على (G2).

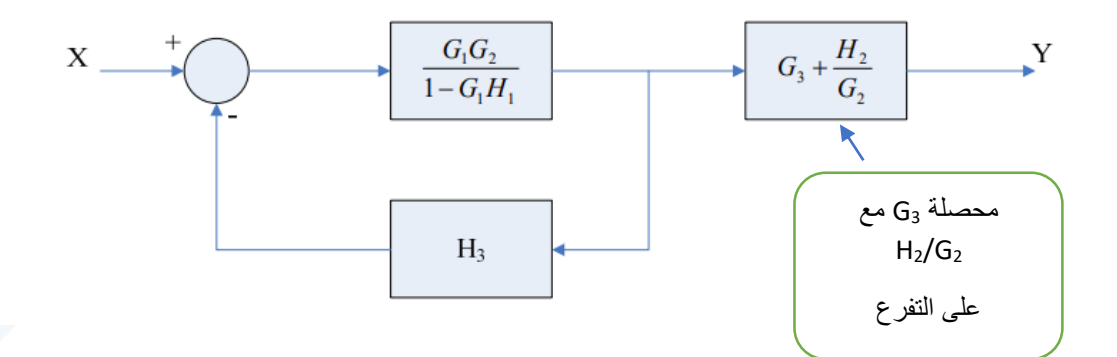

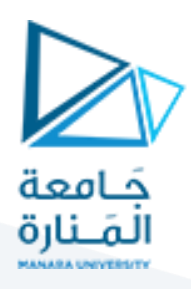

وبالتالي تكون دالة النقل الكلية:

$$
\frac{Y(s)}{X(s)} = \frac{\frac{G_1 G_2}{1 - G_1 H_1}}{1 + \frac{G_1 G_2 H_3}{1 - G_1 H_1}} \left( G_3 + \frac{H_2}{G_2} \right) = \frac{G_1 G_2 G_3 + G_1 H_2}{1 - G_1 H_1 + G_1 G_2 H_3}
$$

مثال:2

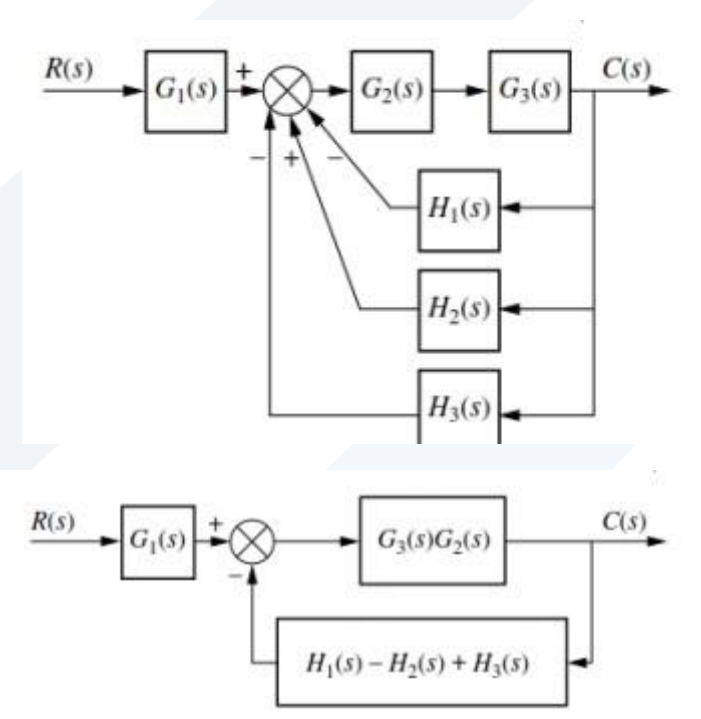

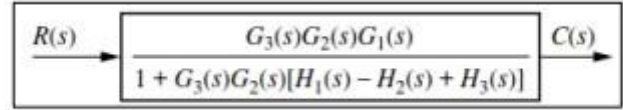

مثال:3

 $\bar{\tau}$ 

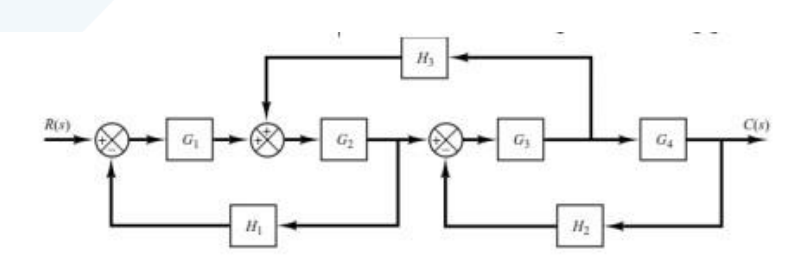

الحل:

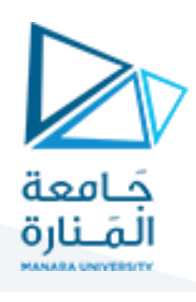

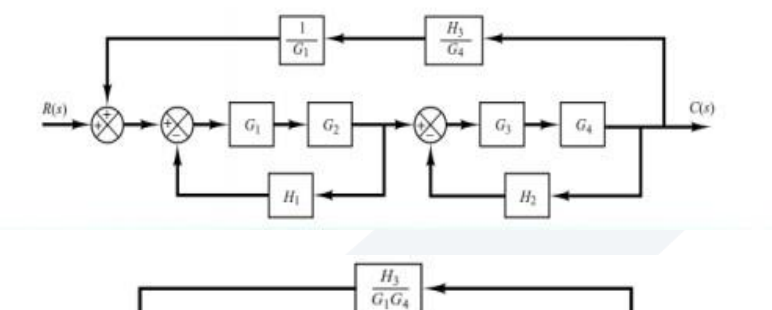

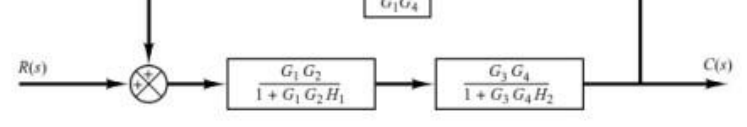

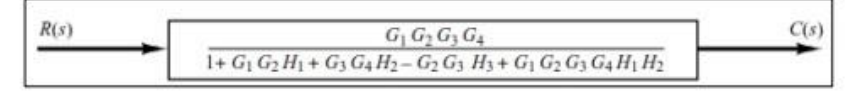

مثال:4

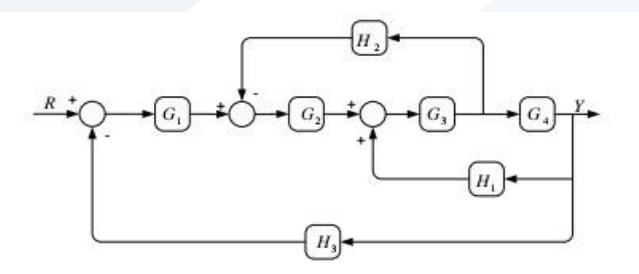

الحل:

يمكن الحل باستخدام طريقتين:

- 1. الطريقة الأولى: يمكن نقل التفريعة بين G<sub>3</sub> و G<sub>4</sub> إلى خارج المخطط.
	- .G يمكن نقل العقدة التي بين 2<sub>2</sub> و G<sub>3</sub> إلى العقدة التي بين G<sub>1</sub> و G<sub>2.</sub>

سنبدأ بالطريقة الأولى:

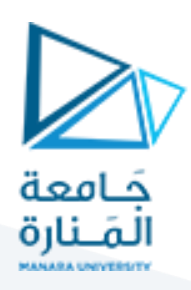

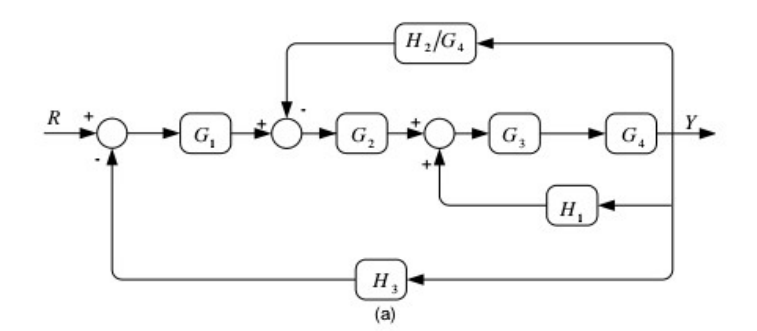

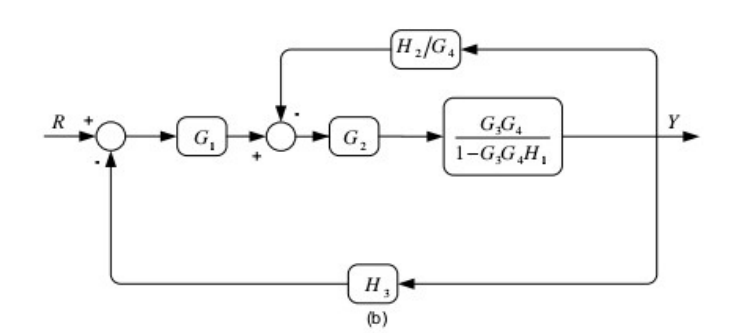

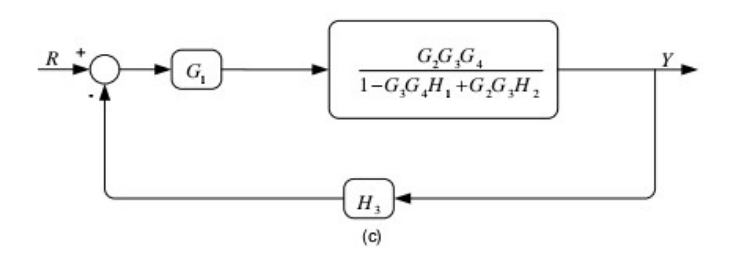

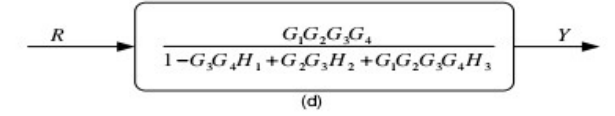

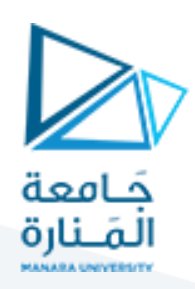

الطريقة الثانية:

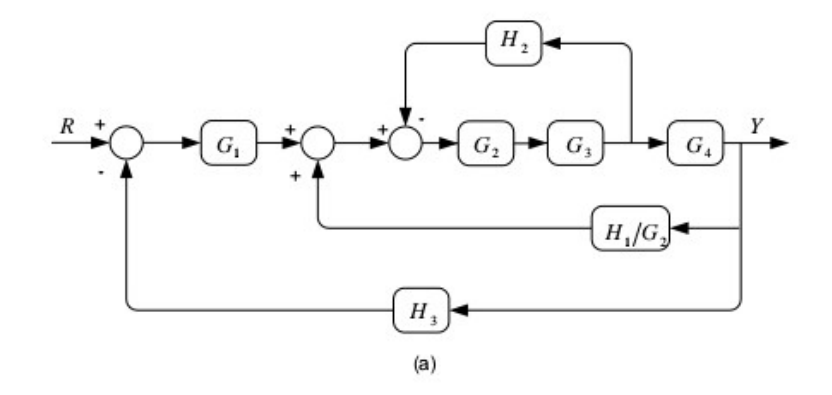

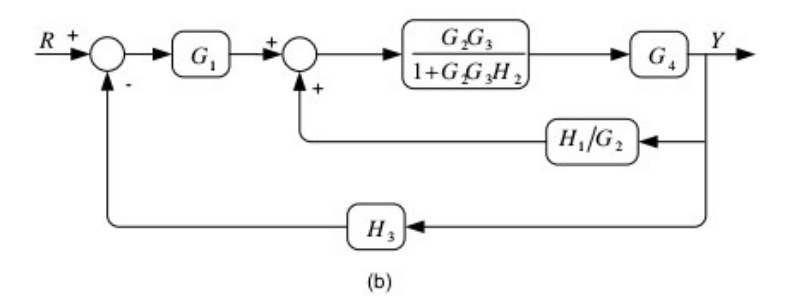

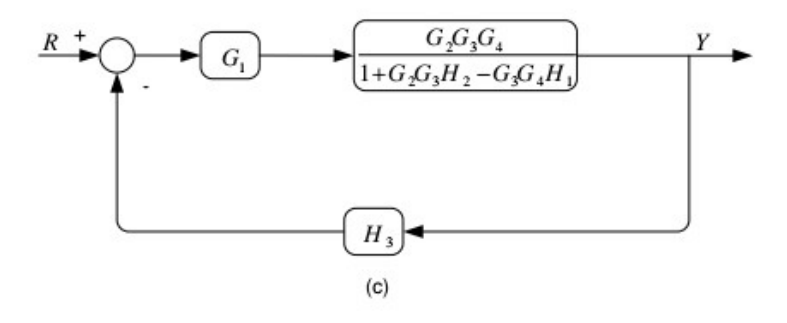

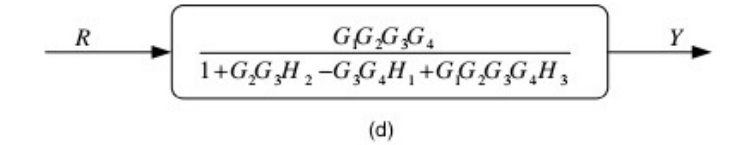

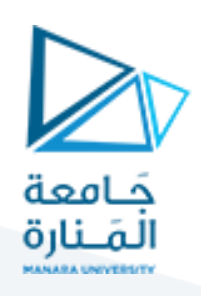

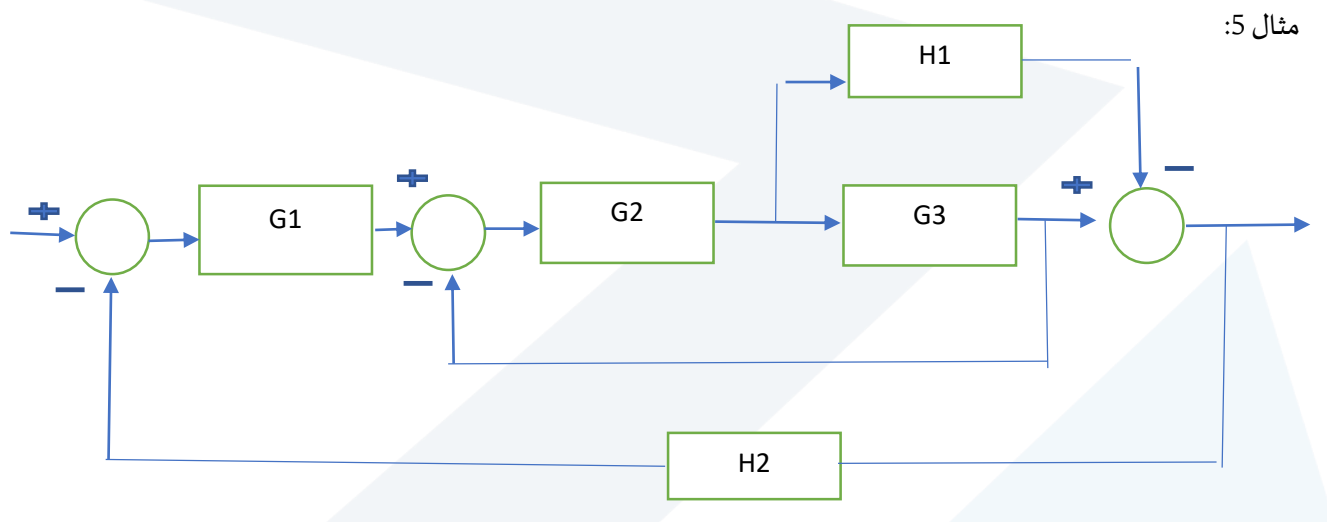

الحل:

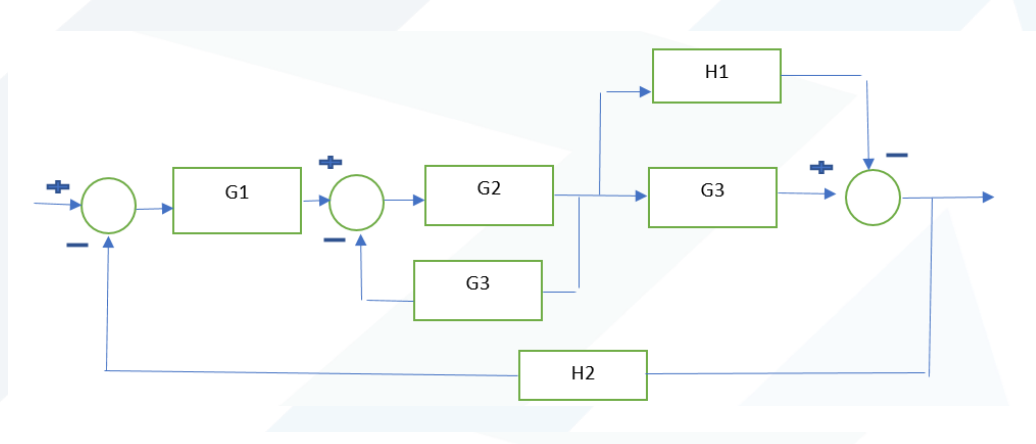

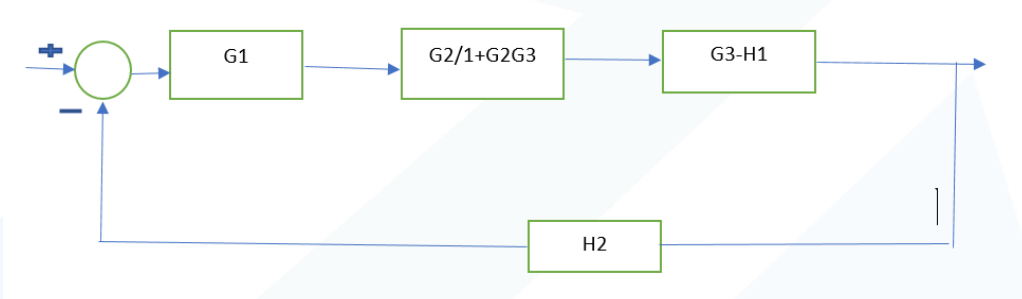

ينتج لدينا الآن تابع النقل الكلي:

$$
G(s) = \frac{G1 * G2 * (G3 - H1)}{1 + G2G3 + G1G2H2(G3 - H1)}
$$

مثال:6

أوجد دالة النقل باستخدام تبسيط املخططات:

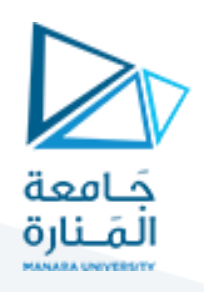

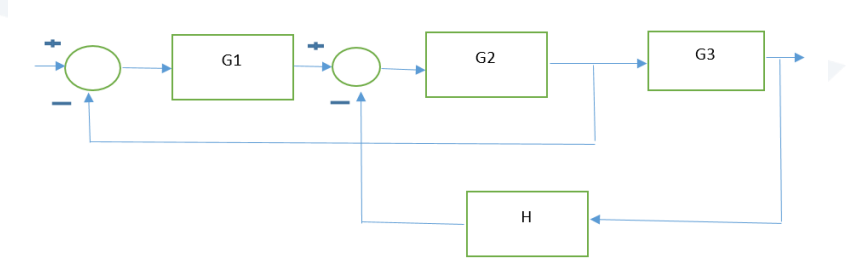

الحل:

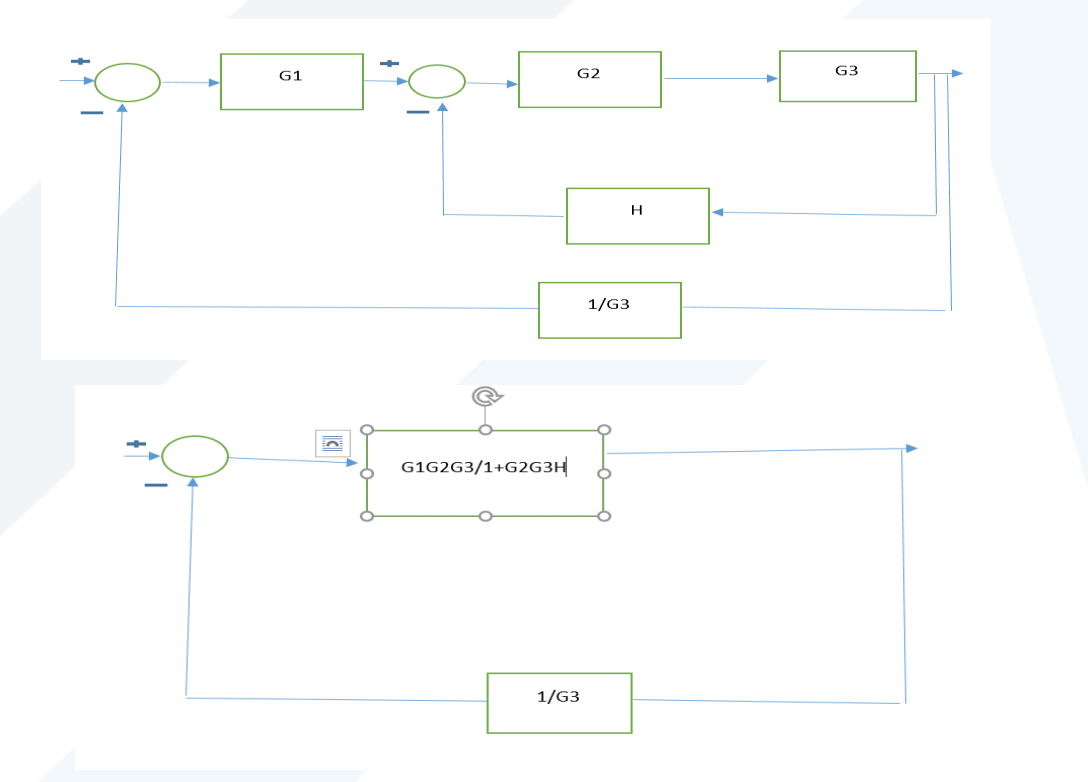

ومنه ينتج تابع النقل الكلي:

$$
G(s) = \frac{616263}{1+6263H+6162}
$$

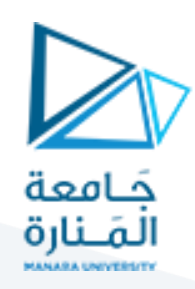

مثال:7

:R2=0 .1

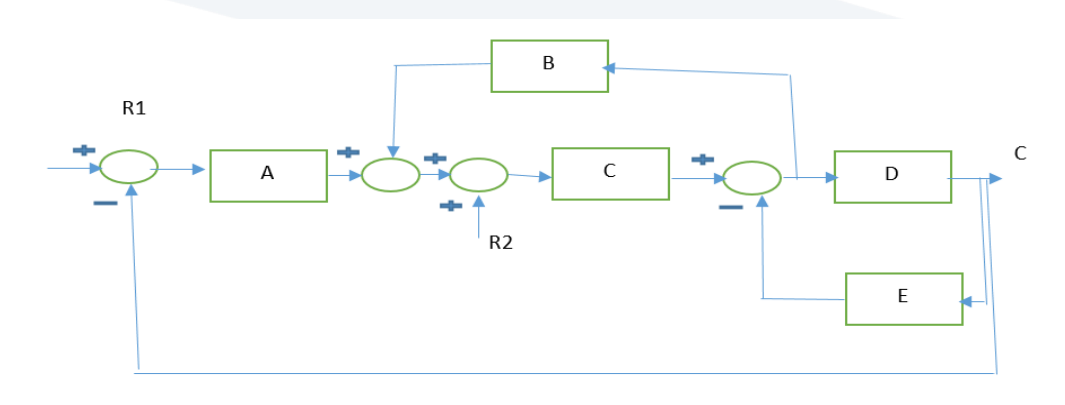

نلاحظ هنا أنه لدينا إشارتا دخل لذلك نقوم بإيجاد دالة النقل كل مرة باعتبار انه لدينا إشارة دخل واحدة:

 $B/D$  $\frac{c}{\sqrt{2}}$  $\overline{A}$  $\overline{c}$  $\overline{\mathsf{D}}$  $\overline{E}$ 

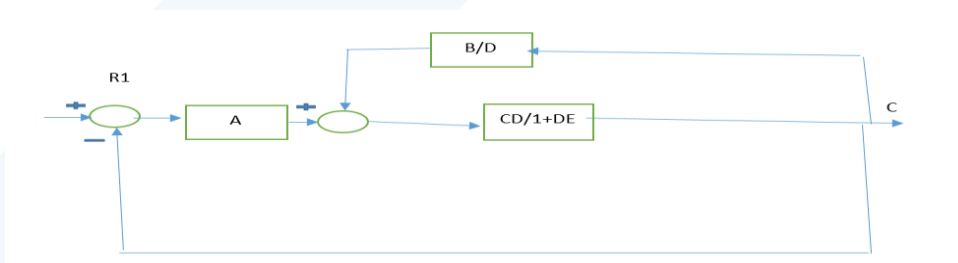

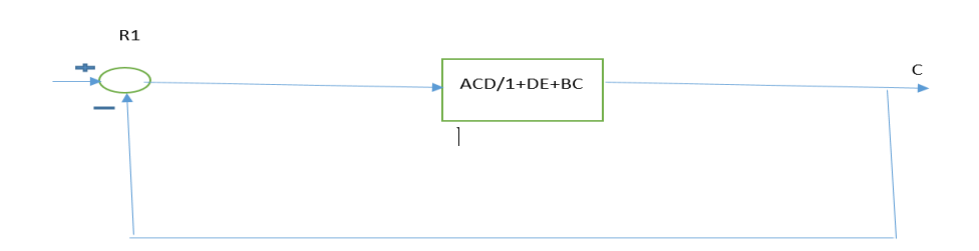

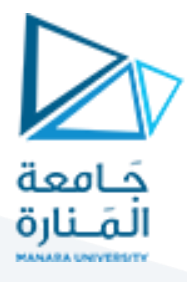

ومنه يكون تابع النقل )1G )أي باعتبار 1R هي إشارة الدخل:

 $G1 = \frac{C(s)}{B_1(s)}$  $\frac{C(s)}{R1(s)} = \frac{ACD}{1+DE+BC}$  $1+DE+BC+ACD$ 

2. نحذف الإشارة (R1) ونوجد دالة الانتقال باعتبار أن إشارة الدخل هي (R2):

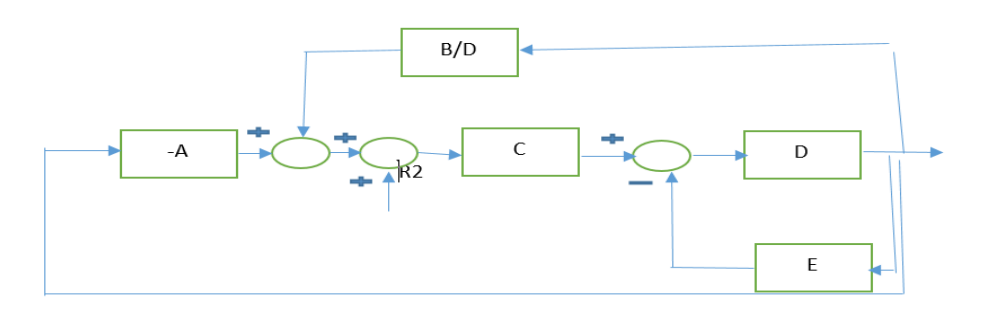

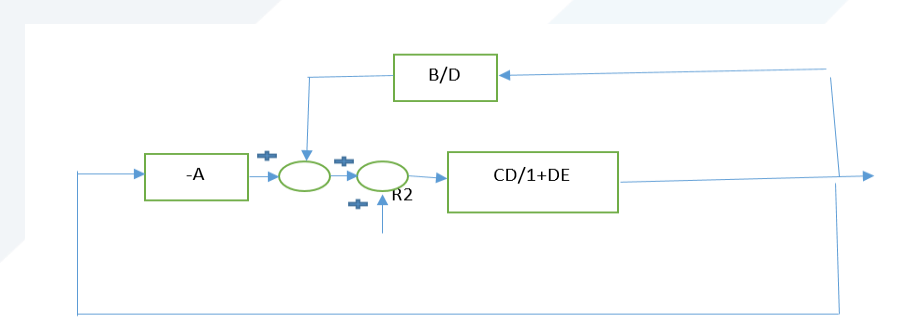

إذا كان لدينا عقدتان لا يوجد بينهما أي شيء يمكن التبديل بينهما:

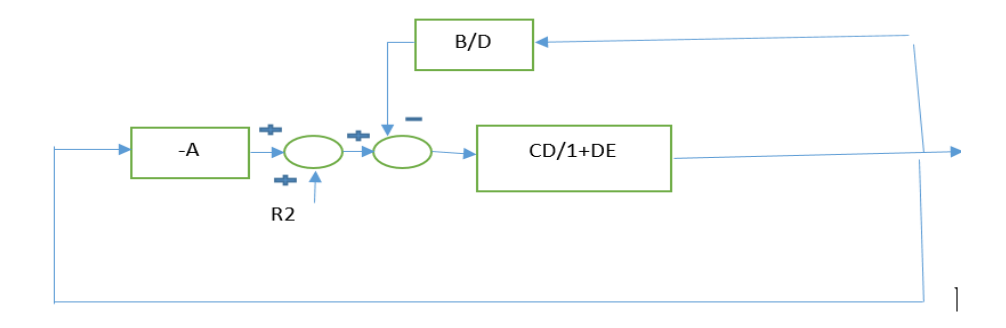

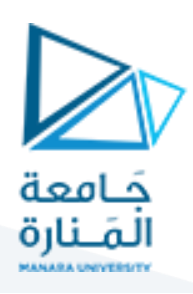

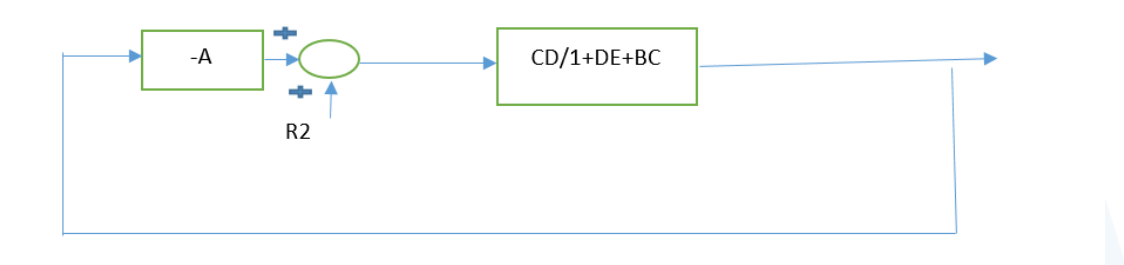

وبالتالي ينتج لدينا تابع النقل الكلي:

 $G(s) = \frac{CD}{1+DE+BC}$ 1+DE+BC+ACD